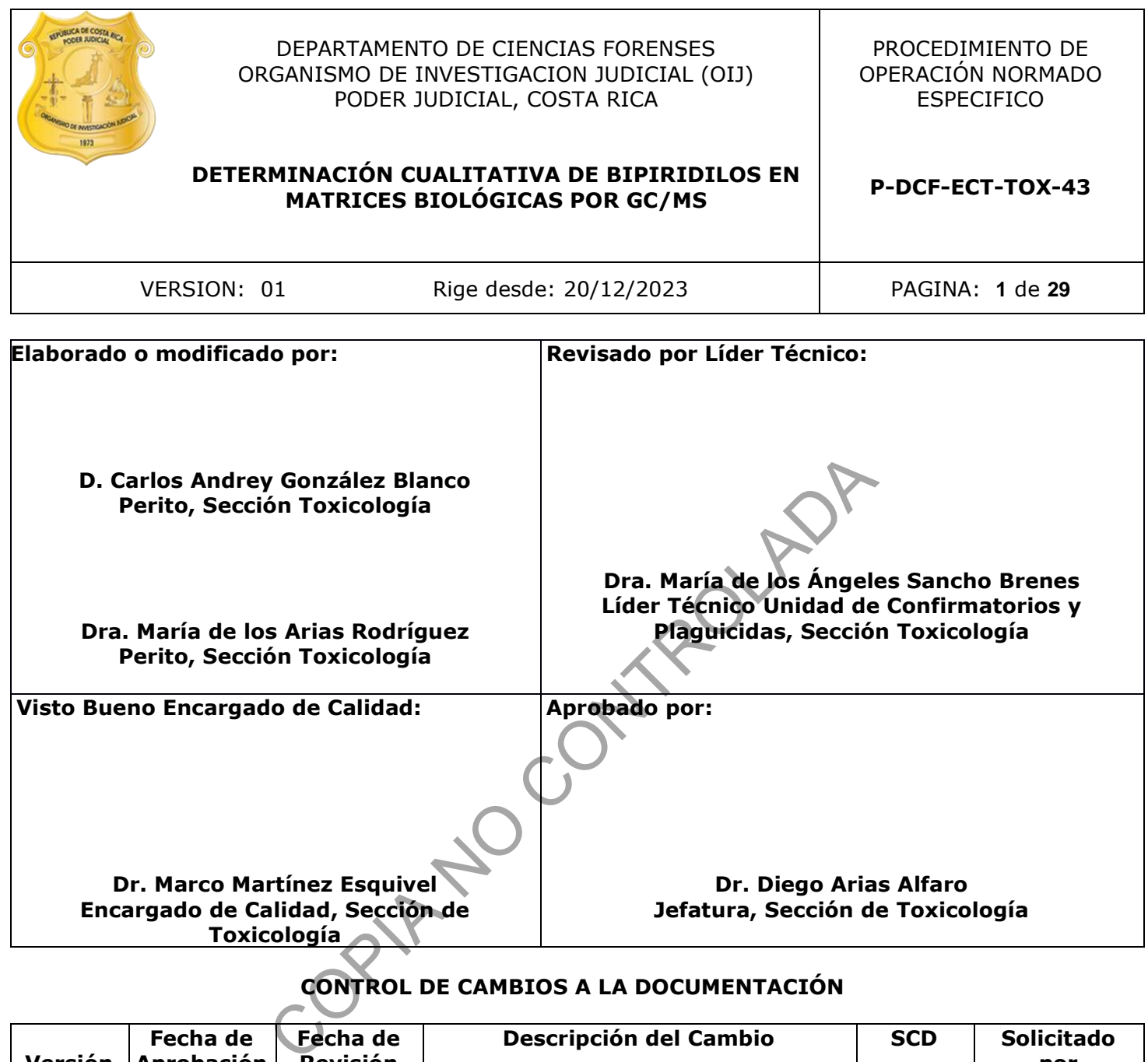

# **CONTROL DE CAMBIOS A LA DOCUMENTACIÓN**

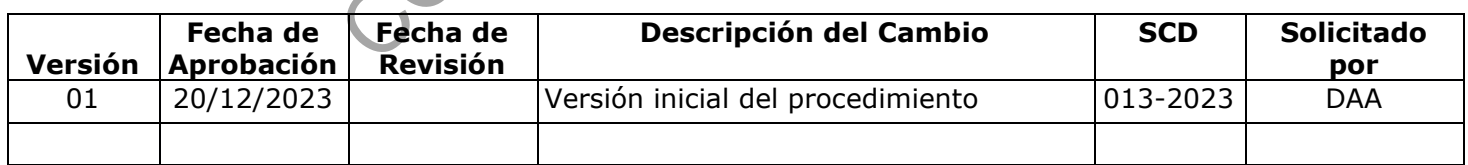

## **ESTE PROCEDIMIENTO ES UN DOCUMENTO CONFIDENCIAL PARA USO INTERNO DEL DEPARTAMENTO DE CIENCIAS FORENSES SE PROHÍBE CUALQUIER REPRODUCCIÓN QUE NO SEA PARA ESTE FIN**

**La versión oficial digital es la que se mantiene en la ubicación que la Unidad de Gestión de Calidad defina. La versión oficial impresa es la que se encuentra en la Unidad de Gestión de Calidad. Cualquier otro documento impreso o digital será considerado como copia no controlada.**

## **1 Objetivo:**

El objetivo de este PON es establecer un procedimiento para la determinación cualitativa de bipiridilos en muestras biológicas por GC/MS en la Sección de Toxicología del Departamento de Ciencias Forenses del O.I.J. de Costa Rica.

Los Bipiridilos analizados son el paraquat y el diquat; sin embargo, las intoxicaciones con paraquat son mucho más comunes que las intoxicaciones con diquat, de hecho, el diquat es una sustancia que está en desuso, aunque se ha detectado esporádicamente su presencia en algunos casos.

## **2 Alcance:**

Este procedimiento permite realizar la confirmación de los plaguicidas bipiridilos paraquat y diquat en aquellos casos sospechosos de intoxicación con un resultado previo positivo presuntivo (prueba espectrofotométrica de punto final) por diquat o paraquat. Por otro lado, el presente procedimiento podrá utilizarse también como método alternativo de escrutinio de bipiridilos en caso de que no fuera posible realizar la metodología presuntiva por espectrofotometría por falta de reactivos, materiales, equipo analítico, etc.

Para la determinación se requiere de al menos 3 g de riñón. Se preparan las muestras homogenizando el tejido, seguido de procesos de limpieza físicos y químicos para eliminar interferentes. Para que el paraquat y diquat puedan ser detectados por medio de cromatografía de gases, se deben reducir sus anillos heterocíclicos mediante una reacción con un agente reductor fuerte como lo es el borohidruro de sodio (NaBH4). Esta reducción química es catalizada añadiendo cloruro de níquel (NiCl<sub>2</sub>). Para extraer estos compuestos reducidos se utiliza una mezcla de hexano / acetato de etilo, 80:20 (v/v), la cual también funciona como antiespumante durante la incubación de la reacción. Los productos de esta reacción son piperidinas con anillos completamente reducidos, las moléculas resultantes son muy lipofílicas y tienen una masa mayor a la de sus precursores, lo cual las hace ideales para análisis por Cromatografía de Gases acoplado a Espectrometría de Masas (GC/MS). La confirmación por medio de GC/MS permite una identificación estructural inequívoca del paraquat y diquat reducidos. to permite realizar la confirmación de los plaguicidas bi<br>casos ospechosos de intoxicación con un resultado previe<br>fotométrica de punto final) por diquat o paraquat. Por otid<br>drá útilizarse también como método alternativo

La identificación y confirmación de los analitos se establece con base en los criterios de aceptación indicados en el Procedimiento para el manejo general de casos en la Sección de Toxicología Forense y cuyo cumplimiento se puede verificar en el informe de validación de esta metodología (3.2). El resumen de los resultados de la validación de bipiridilos en riñón humano se puede observar en el Anexo 3.

El estándar interno utilizado para la determinación de paraquat y diquat es paraquat D8, un isotopólogo de paraquat que contiene 8 átomos de deuterio en sustitución de 8 hidrógenos originales de la molécula. El área del pico cromatográfico del ion cuantificador del estándar interno se utiliza para calcular el área relativa del pico cromatográfico obtenido para el ion cuantificador de cada analito.

Este procedimiento alcanza límites de detección en riñón de 0,25 μg/g para paraquat y 0,5 μg/g en riñón para diquat; estas concentraciones se establecieron también como los límites administrativos (LA) correspondientes para los analitos mencionados.

En la tabla del Anexo 2 se presentan los parámetros de identificación de los principales iones usados para identificar los bipiridilos reducidos incluidos en la validación. Las intensidades relativas mostradas en la tabla fueron calculadas usando concentraciones de los analitos en el LA.

## **3 Referencias**:

- **3.1** Posecion, N. C.; Ostrea, E. M.; Bielawski, D. M. Quantitative Determination of Paraquat in Meconium by Sodium Borohydride Nickel Chloride Chemical Reduction and Gas Chromatography/Mass Spectrometry.
- **3.2** Informe de validación para "Determinación cualitativa de Bipiridilos en matrices biológicas por GC/MS" 006-TOX-VAL-2022.

## **4 Equipos y Materiales:**

Agitador por vibración tipo vortex.

Agitador de tubos de ensayo por inversión (rotatorio).

Agitador magnético.

Balanza analítica, rango 0,00001 a 30 gramos ( $\pm$  0,00001 gramos) y de 30 a 120 gramos (±0,0001 gramos), similar o superior.

Balanza semianalítica, rango de 0,001 a 200 gramos ( $\pm$  0,001 gramos) similar o superior.

Balón aforado de 5 mL, 10 mL y 1000mL pyrex o similar

Baño ultrasónico con timer de 0 a 60 min.

Base de datos "RAS electrónico de plaguicidas"

Beakers de vidrio de,10mL, 50 mL, 100 mL

Botellas de vidrio de 100 mL 250 mL o similar.

Cabina de Bioseguridad Clase 2-B2.

Cámara de Bioseguridad tipo I.

Capilla de extracción de gases.

Centrífuga refrigerada, con una fuerza centrífuga relativa de al menos 5000 r.p.m. Termo Sorvall S16R o similar. s de ensayo por inversión (rotatorio).<br>
co.<br>
co.<br>
rango 0,00001 a 30 gramos (± 0,00001 gramos) y de<br>
i), similar o superior.<br>
fitca, rango de 0,001 a 200 gramos (± 0,001 gramos) simi<br>
5 mL, 10 mL y 1000mL pyrex o similar<br>

Congelador (≤ 0°C)

Etiquetas adhesivas con código micro QR.

Espátula acanalada

Formulario "Lista de chequeo para uso de equipo instrumental (GC-MS)"

Formulario "Lista de objetos de análisis de bipiridilos por GC/MS"

Formulario "Registro de preparación de disoluciones".

Formulario "Registro de uso y control de material de referencia".

Gabacha y uniforme de laboratorio.

GC/MS: Cromatógrafo de gases Agilent Technologies modelo 7890, con horno estándar, puerto de inyección split/splitless y con columna capilar polar (HP-5MS) o similar; Acoplado a espectrómetro de masas Agilent Technologies con triple axis detector, bomba turbomolecular y cámara de ionización por impacto electrónico; Un robot multipropósito marca Gerstel, modelo MPS-2, con inyector de líquidos; controlado por una computadora con sistema operativo Windows 7 Professional o superior , capaz de correr el programa "MassHunter Workstation Software"

versión B-07.04.2260 o superior que a su vez tenga anidado el software MAESTRO versión 1.4.39.3 / 3.5 para el control de los MPS-2, el programa "MSD Chemstation Rev. F.01.03.2357 o superior.

Gradillas para tubos de 15 mL y 50 mL.

Guantes desechables.

Homogeneizador de tejidos IKA Ultra Turrax T-18 o con dispersores desechables o similar.

Impresora de Etiquetas, Citizen Cl-S621 o similar.

Insertos de vidrio para viales Agilent de 2 mL o similar. Son desechables.

Lector de código de barras.

Lentes de seguridad.

Micropipeta ajustable de 100 a 1000 µL o similar. Con puntas nuevas.

```
Micropipeta ajustable de 10 µL a 100 µL o similar. Con puntas nuevas.
```
Micropipeta ajustable de 20 µL a 200 µL o similar. Con puntas nuevas.

Viales de vidrio de 18 x 32 mm de 2,0 mL tapa rosca nuevos.

pH metro, calibrado a pH 4,0 y 7,0 con las disoluciones amortiguadoras de referencia (la calibración debe ser diaria), rango 2,0 a 12,0 ( $\pm$  0,1 unidades de pH). Similar o superior. able de 100 a 1000 µL o similar. Con puntas nuevas.<br>
able de 10 µL a 100 µL o similar. Con puntas nuevas.<br>
able de 20 µL a 200 µL o similar. Con puntas nuevas.<br>
e 18 x 32 mm de 2,0 mL tapa rosca nuevos.<br>
ado a pH 4,0 y 7,0

Papel aluminio

Papel Kraft

Papel toalla

Pastillas magnéticas para agitación.

Pinza de disección con punta plana o similar.

Pipetas pasteur de vidrio de espiga corta con algodón nuevas.

Pipetas desechables de transferencia

Pipeteador automático para repeticiones con dispensado de 1 a 5 mL y sus respectivas puntas de dispensado de 50 mL o similar.

Probetas de 25 mL, 100 mL y 500 mL o similar.

Refrigerador (>0 a 10°C)

Sistema de Evaporación con Nitrógeno N Evap Organomation para 12 muestras con control de temperatura y suministro de Nitrógeno (o similar).

Sistema de Evaporación con Nitrógeno Biotage Turbo Vap LV para 50 muestras con control de temperatura y suministro de Nitrógeno (o similar).

Tijeras para disección.

Tubos cónicos de plástico desechables con tapa rosca de 15 mL, nuevos.

Tubos cónicos de plástico desechables con tapa rosca de 50 mL, nuevos.

Viales ámbar de vidrio silanizado de 5 mL, nuevos.

Vidrio de reloj para picar los riñones

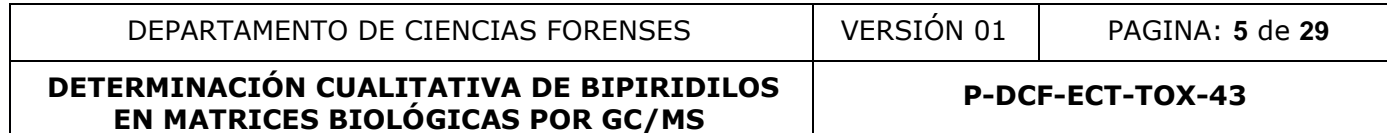

Nota 1. Lave la cristalería y otro material reutilizable según el Procedimiento para el manejo general de casos en la Sección de Toxicología Forense.

## **5 Reactivos y Materiales de Referencia:**

Acetato de etilo, calidad p.a.r Ácido Clorhídrico concentrado p.a.r Ácido clorhídrico 100 mM (Ver Anexo 1) Ácido clorhídrico 0,1 mM (Ver Anexo 1) Agua desionizada tipo II. Borohidruro de Sodio p.a. r Borohidruro de Sodio 20%(w/v) Cilindro de Helio UAP. CRM de Diquat (dibromuro de diquat monohidratado sólido) o similar CRM de Paraquat dicloruro d8 hidrato sólido estándar interno o similar. CRM de Paraquat Dicloruro sólido o similar Cloruro de Níquel p.a.r Cloruro de Níquel 2% (w/v) Diclorometano p.a.r. Disolución de cloro al 0,5%. (Anexo 1). Disolución intermedia de paraquat de 500 ug/mL. (Anexo 1). Disolución intermedia de diquat de 500 ug/mL(Anexo 1). Disolución intermedia de paraquat D8 de 100 ug/mL(Anexo 1). Disolución mezcla de trabajo de paraquat y diquat de 50 ug/mL(Anexo 1). Solución 60/40 MeOH: HCl 0,1 mM(ver anexo1) Solución hexano/ acetato de etilo 80:20(Anexo 1). Etanol al 95% industrial. Hexano p.a.r. Riñón de vaca blanco Metanol p.a.r. elpo 11.<br>
odio p.a. r<br>
odio 20%(w/v)<br>
UAP.<br>
libromuro de diquat monohidratado sólido) o similar<br>
dicloruro sólido o similar<br>
p.a.r<br>
2% (w/v)<br>
a.r.<br>
2% (w/v)<br>
a.r.<br>
co al 0,5%. (Anexo 1).<br>
edia de paraquat de 500 ug/mL (Ane

## **6 Condiciones Ambientales:**

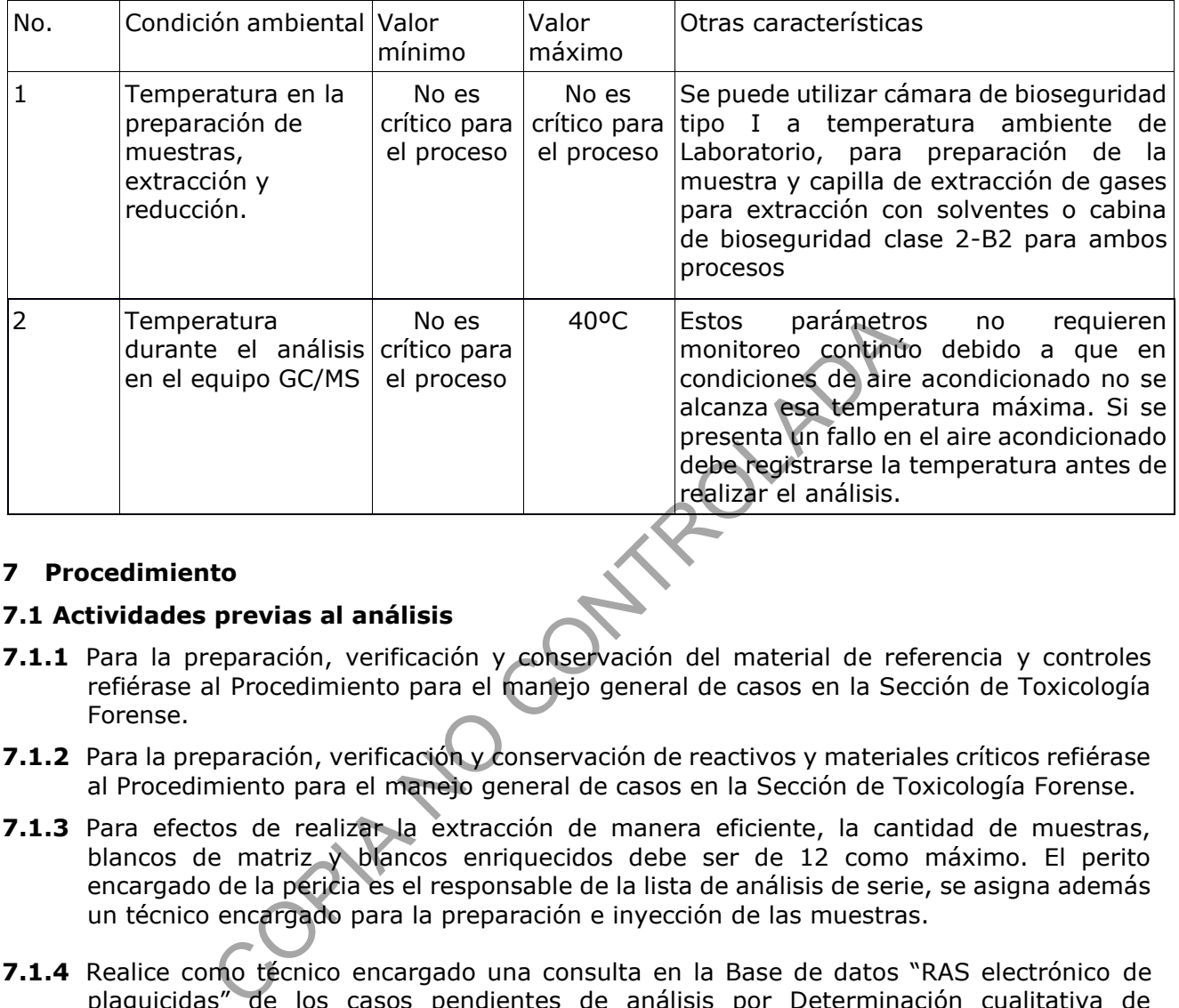

## **7 Procedimiento**

## **7.1 Actividades previas al análisis**

- **7.1.1** Para la preparación, verificación y conservación del material de referencia y controles refiérase al Procedimiento para el manejo general de casos en la Sección de Toxicología Forense.
- **7.1.2** Para la preparación, verificación y conservación de reactivos y materiales críticos refiérase al Procedimiento para el manejo general de casos en la Sección de Toxicología Forense.
- **7.1.3** Para efectos de realizar la extracción de manera eficiente, la cantidad de muestras, blancos de matriz y blancos enriquecidos debe ser de 12 como máximo. El perito encargado de la pericia es el responsable de la lista de análisis de serie, se asigna además un técnico encargado para la preparación e inyección de las muestras.
- **7.1.4** Realice como técnico encargado una consulta en la Base de datos "RAS electrónico de plaguicidas" de los casos pendientes de análisis por Determinación cualitativa de Bipiridilos en GC/MS y seleccione la información de esos casos, para ir llenando el formulario "Lista de objetos de análisis de bipiridilos por GC/MS".
- **7.1.5** Entregue el Formulario "Lista de objetos de análisis de bipiridilos por GC/MS" al encargado de la bodega de indicios para que proceda a buscar las muestras y entregárselas al técnico encargado del análisis a través del SADCF.

# **7.2 Preparación del Equipo Instrumental para inyección de muestras líquidas:**

- **7.2.1** Siga el punto 7.1 del Procedimiento para el USO Y MANEJO DE CROMATÓGRAFOS DE GASES CON DETECTOR DE ESPECTROMETRÍA DE MASAS (GC/MS) para la preparación del Equipo Instrumental para inyección de muestras líquidas.
- **7.2.2** Cerciórese de que la jeringa sea de 1 a 10 µL.
- **7.2.3** Siga los pasos 7.7 y 7.8 del Procedimiento para el USO Y MANEJO DE CROMATÓGRAFOS DE GASES CON DETECTOR DE ESPECTROMETRÍA DE MASAS (GC/MS) si es necesario realizar algún mantenimiento al equipo.

P-DCF-GCG-JEF-001-R3, Versión 01

Emitido y Aprobado por Unidad de Gestión de Calidad

- **7.2.4** Realice, si es necesario, un tuning según el punto 7.3 del Procedimiento para el USO Y MANEJO DE CROMATÓGRAFOS DE GASES CON DETECTOR DE ESPECTROMETRÍA DE MASAS (GC/MS).
- **7.2.5** Refiérase al Procedimiento para el USO Y MANEJO DE CROMATÓGRAFOS DE GASES CON DETECTOR DE ESPECTROMETRÍA DE MASAS (GC/MS) para la utilización del formulario "Lista de chequeo para uso de equipo instrumental (GC-MS)"

## **7.3 Verificación de reactivos/equipo usando CRM sin extraer**

- **7.3.1** Utilice gabacha, guantes desechables y lentes de seguridad.
- **7.3.2** Limpie las cámaras de bioseguridad y las capillas de extracción de gases según lo señalado en el PON de "Limpieza, Revisión y Control de áreas de trabajo".
- **7.3.3** Saque del congelador el CRM de Paraquat-D8 de 100 µg/mL (estándar interno) el CRM de Paraquat 50 µg/mL y el CRM de Diquat 50 µg/mL. Espere aproximadamente 20 minutos para que se atemperen. congelador el CRM de Paraquat-D8 de 100 µg/mL (esténda<br>50 µg/mL y el CRM de Diquat 50 µg/mL. Espere aproximades<br>e atemperen.<br>cónico de 15 mL agregue 6 mL de solución MeOH / HCl 0<br>o 1).<br>ente, agregue 150 µL de la disolució
- **7.3.4** A un tubo cónico de 15 mL agregue 6 mL de solución MeOH / HCl 0,1 mM, 60:40 (v/v) (Ver Anexo 1).
- **7.3.5** Seguidamente, agregue 150 µL de la disolución de estándar interno, agregue 300 µL del CRM de Paraquat 50 µg/mL y 600 µL del CRM de Diquat 50 µg/mL.
- **7.3.6** Agregue al tubo 1 mL NiCl<sub>2</sub> 2% (w/v), seguido de 3 mL de hexano / acetato de etilo, 80:20 (v/v). (Ver Anexo 1).
- **7.3.7** Lentamente agregue 1,25 mL NaBH<sub>4</sub> 20% (w/v) al tubo. (Ver Anexo 1).
- **7.3.8** Deje incubando el tubo en una gradilla dentro de la cámara de bioseguridad a temperatura ambiente por 1,5 horas.
- **7.3.9** Luego de la incubación, agregue 3 mL de hexano / acetato de etilo, 80:20 (v/v) al tubo y mezcle con vortex. (Ver Anexo 1).
- **7.3.10**Usando una pipeta pasteur plástica desechable recoja la fase orgánica (superior) del tubo y transfiera el volumen a un nuevo tubo cónico de 15 mL rotulado.
- **7.3.11**Repita los pasos 7.3.9 y 7.3.10 para obtener un volumen final de al menos 7 mL en el nuevo tubo cónico.
- **7.3.12**Coloque el tubo en el sistema de evaporación con nitrógeno a una temperatura inferior a 40°C.
- **7.3.13**Evapore suavemente regulando el flujo de nitrógeno, de manera que se formen pequeñas ondas en la superficie de la muestra, sin que salpique en las paredes y retire inmediatamente se seque.
- **7.3.14**Reconstituya en 200 µL de hexano / acetato de etilo, 80:20 (v/v) el extracto seco. Aplique vortex aproximadamente 20 segundos.
- **7.3.15**Saque del congelador un blanco de matriz sin estándar interno (extracto) previamente preparado (ver Anexo 1). Reconstituya el extracto en 200 µL de hexano / acetato de etilo, 80:20 (v/v). Aplique vortex aproximadamente 20 segundos.
- **7.3.16**Trasvase ambos extractos de 200 µL a viales rotulados con insertos. Revise que en los insertos no se formen burbujas.
- **7.3.17**Realice el análisis cromatográfico de la disolución de CRM sin extraer, seguido del blanco de matriz sin estándar interno. El blanco de matriz sin estándar interno corresponde al control de arrastre que se analiza antes de la secuencia con muestras reales.

P-DCF-GCG-JEF-001-R3, Versión 01

Emitido y Aprobado por Unidad de Gestión de Calidad

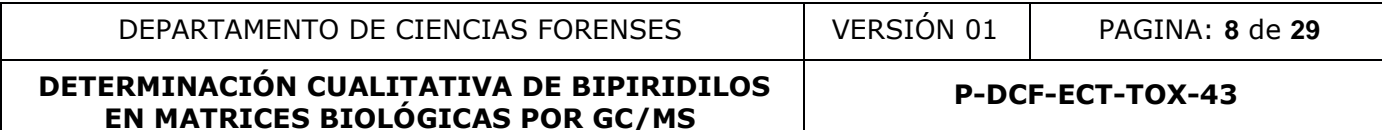

**7.3.18**Apruebe como perito de la unidad de confirmatorios y plaguicidas, los resultados de la secuencia de verificación antes de realizar el análisis de la secuencia en el equipo si se cumplen los criterios de aceptación y rechazo descritos en este procedimiento. De lo contrario realice las acciones descritas en el apartado 8. de este procedimiento.

#### **7.4 Preparación inicial de las muestras de riñón**

- **7.4.1** Utilice el SADCF como perito encargado del análisis de datos para asignarse a todos los casos del Formulario "Lista de objetos de análisis de bipiridilos por GC-MS" e iniciar el Registro de Análisis en Serie.
- **7.4.2** Revise, como funcionario encargado del análisis, que los objetos entregados por el encargado de la bodega de indicios correspondan a lo solicitado en el Formulario "Lista de objetos de análisis de bipiridilos por GC/MS". Si por alguna razón, debe entregarse un objeto diferente al solicitado o no se puede entregar ninguno de los objetos de un caso específico, indíquelo en este formulario. Reciba las muestras que va a analizar a través del SADCF.
- **7.4.3** Registre como perito encargado, cada uno de los indicios a analizar en el Registro de Análisis en serie del SADCF iniciado en el punto 7.4.1, revise que la totalidad de indicios a analizar hayan sido registrados. Imprima idealmente dos juegos de 4 etiquetas con el número de la orden de trabajo y el número de objeto (uno de estos juegos de etiquetas se utiliza para reembalar los tubos después del análisis). similares de sigminario por cor, inclusion a comparativale de la distindíquelo en este formulario. Reciba las muestras que va<br>indíquelo en este formulario. Reciba las muestras que va<br>indíquelo en este formulario. Reciba la
- **7.4.4** Utilice las etiquetas generadas por el SADCF, para rotular por cada muestra: tres tubos de plásticos de 15 mL con tapa rosca y un vial de vidrio de 2,0 mL con tapa rosca.
- **7.4.5** Imprima etiquetas adicionales para el blanco enriquecido I, blanco enriquecido II y blanco de matriz. Estos controles se indican en el Formulario "Lista de objetos de análisis de bipiridilos por GC-MS".
- **7.4.6** Saque del refrigerador o del congelador según corresponda, las muestras de riñón blanco requeridas. Si recibe las vísceras aún congeladas déjelas al menos 45 minutos en reposo. Las muestras de riñón que estuvieron guardadas en refrigeración se dejan en reposo por al menos 20 minutos.
- **7.4.7** Pese 3 gramos de riñón de las muestras incógnitas o blancos, luego pique finamente con ayuda de la tijera y pinza de disección la porción de víscera pesada. Homogenice con 9 mL de solución MeOH / HCl 0,1 mM, 60:40 (v/v), con ayuda del homogeneizador para tejidos biológicos (homogeneizador con dispersores desechables o IKA Ultra Turrax T-18).
- **7.4.8** Si utiliza el IKA Ultra Turrax T-18, antes de usarlo en la siguiente muestra, desarme el homogeneizador y enjuáguelo en la tina con disolución de hipoclorito de sodio al 0,5% eliminando primero todo el tejido, luego lave con jabón alcalino con hisopo o cepillo, enjuague con agua de grifo, luego con agua desionizada y finalmente con etanol antes utilizarlo de nuevo. Arme de nuevo el homogeneizador y acciónelo dentro de un beaker de 50 mL con agua desionizada aproximadamente 15 segundos. Deseche el agua.
- **7.4.9** Luego de limpiar el IKA Ultra Turrax T-18, licue aproximadamente 15 segundos el blanco de muestra, aunque ya esté homogenizado, esto para evaluar la limpieza del homogeneizador de tejidos y del proceso. Después lo puede utilizar en la siguiente muestra sin lavarlo.
- **7.4.10**Si utiliza el homogeneizador de dispersores desechables puede licuar las muestras a 6000 r.p.m. por 1 minuto sin necesidad de aplicar los pasos 7.4.8 y 7.4.9
- **7.4.11**Al finalizar las homogenizaciones, entregue las muestras mediante el SADCF al funcionario de la bodega de indicios o a algún funcionario que las requiera para otro análisis. Si fuera

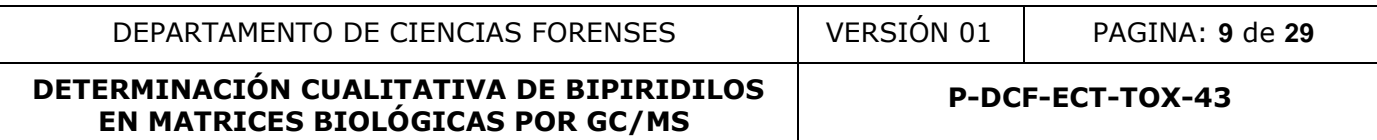

necesario, puede dejárselas en custodia intermedia hasta que pueda entregarlas al encargado de la bodega de indicios.

## **7.5 Reducción y extracción de bipiridilos en muestras de riñón**

- **7.5.1** Saque del congelador el CRM de Paraquat-D8 100 µg/mL (estándar interno) el CRM de Paraquat 50 µg/mL, el CRM de Diquat 50 µg/mL Espere aproximadamente 20 minutos para que se atemperen.
- **7.5.2** Tome 6 mL de un tubo con homogenizado de riñón (incógnita o blanco) y agregue este volumen a un nuevo tubo cónico de 15 mL rotulado con la información de la muestra. Repita este paso con cada uno de los tubos con homogenizados de riñón restantes, tanto las incógnitas como los blancos.
- **7.5.3** Seguidamente, agregue 150 µL de la disolución de estándar interno a todos los tubos que contenga 6 mL de homogenizado.
- **7.5.4** Al tubo rotulado "disolución CRM 1" agregue 30 µL del CRM de Paraquat 50 µg/mL y 60 µL del CRM de Diquat 50 µg/mL. Se debe tomar en cuenta que el volumen utilizado de homogenizado es de 6 mL por lo que la concentración aproximada de paraquat en matriz sería de 0,25 ug/g para paraquat y de 0,5 ug/g para diquat.
- **7.5.5** Al tubo rotulado "disolución CRM 2" agregue 300 µL del CRM de Paraquat 50 µg/mL y 600 µL del CRM de Diquat 50 µg/mL. Se debe tomar en cuenta que el volumen utilizado de homogenizado es de 6 mL por lo que la concentración aproximada de paraquat en matriz sería de 2,5 ug/g para paraquat y de 5 ug/g para diquat. ente, agregue 150 µL de la disolución de estándar interno a<br>
6 mL de homogenizado.<br>
tulado "disolución CRM 1" agregue 30 µL del CRM de Para<br>
M de Diquat 50 µg/mL. Se debe tomar en cuente que el v<br>
zado es de 6 mL por lo qu
- **7.5.6** Aplique vortex a todos los tubos por aproximadamente 20 segundos. Seguidamente coloque los tubos en una gradilla dentro del baño ultrasónico por 10 min (sin aplicar calor).
- **7.5.7** Saque los tubos del baño ultrasónico y centrifúguelos a 5000 r.p.m. por 10 min.
- **7.5.8** Decante todo el sobrenadante de las muestras a un nuevo tubo cónico de 15 mL rotulado, sin perturbar el precipitado. No hay problema si se transfieren algunas impurezas al decantar el sobrenadante, serán eliminadas en el siguiente paso.
- **7.5.9** Agregue 3 mL de diclorometano en cada tubo cónico de 15 mL en los que usted transfirió el sobrenadante,
- **7.5.10**Aplique vortex a todos los tubos por aproximadamente 20 segundos. Seguidamente centrifúguelos a 5000 r.p.m. por 10 min.
- **7.5.11**Usando una pipeta de transferencia desechable tome todo el volumen posible de sobrenadante (fase acuosa superior) de cada tubo y páselo a un nuevo tubo cónico de 15 mL rotulado. En esta etapa se debe tratar de sólo recoger sobrenadante sin impurezas.
- **7.5.12**Agregue a cada tubo 1 mL NiCl<sub>2</sub> 2% (w/v), seguido de 3 mL de hexano / acetato de etilo,  $80:20 (v/v)$ .
- **7.5.13**Lentamente agregue 1,25 mL NaBH<sup>4</sup> 20% (w/v) a cada uno de los tubos. Para evitar una reacción fuerte al agregar NaBH<sup>4</sup> 20%, se recomienda añadir primero 0,25 mL y luego 1 mL restante de NaBH<sup>4</sup> 20%.
- **7.5.14**Deje incubando todos los tubos en una gradilla dentro de la cámara de bioseguridad a temperatura ambiente por 1,5 hrs.
- **7.5.15**Luego de la incubación, agregue 3 mL de hexano / acetato de etilo, 80:20 (v/v) a cada tubo y mezcle con vortex.

- **7.5.16**Usando una pipeta de transferencia desechable recoja la fase orgánica (superior) de cada tubo y transfiera el volumen a un nuevo tubo cónico de 15 mL rotulado.
- **7.5.17**Repita los pasos 7.5.15 y 7.5.16 en todas las muestras para obtener un volumen final del extracto de al menos 7 mL en el nuevo tubo cónico.
- **7.5.18**Coloque todos los tubos en el sistema de evaporación con nitrógeno a una temperatura inferior a 40°C.
- **7.5.19**Evapore suavemente regulando el flujo de nitrógeno, de manera que se formen pequeñas ondas en la superficie de la muestra, sin que salpique en las paredes y retire inmediatamente se seque.
- **7.5.20**Reconstituya cada tubo en 200 µL de hexano / acetato de etilo, 80:20 (v/v) y aplique vortex aproximadamente 20 segundos.
- **7.5.21**Trasvase cada extracto de 200 µL a viales rotulados con insertos. Revise que en los insertos no se formen burbujas.
- **7.5.22** Confeccione a continuación una secuencia en el GC/MS 1 para la inyección y análisis cromatográfico de sus muestras.

# **7.6 Creación de una secuencia de inyección y análisis cromatográfico de muestras.**

- **7.6.1** Tome en cuenta lo señalado para el análisis en serie en el Procedimiento para el MANEJO GENERAL DE CASOS EN LA SECCIÓN DE TOXICOLOGIA FORENSE.
- **7.6.2** Elabore la secuencia iniciando con un blanco de corrida, continúe con el blanco de riñón, y luego el blanco enriquecido I. Seguidamente coloque las muestras incógnitas usando un blanco de corrida después de cada muestra. Finalmente, incluya al final de la secuencia el blanco enriquecido II. cada extracto de 200 µL a viales rotulados con insertos<br>
os e formen burbujas.<br>
ne a continuación una secuencia en el GC/MS 1 para la<br>
ráfico de sus muestras.<br> **una secuencia de inyección y análisis cromatográfic**<br>
cuenta
- **7.6.3** La elaboración de la secuencia puede realizarse a través del lector de código de barras realizando la lectura de los indicios incluidos en el Formulario "Lista de objetos de análisis por bipiridilos por GC/MS".
- **7.6.4** Debe colocarse un blanco de corrida entre cada muestra incógnita para evitar arrastres por las altas concentraciones de analitos presentes en este tipo de muestras.
- **7.6.5** Las condiciones del método "Paraquat SIM-SCAN ddMmmaaaa.M" se detallan en el Anexo 4.
- **7.6.6** Cargue el método "LIMPIEZA.M" en el último blanco de corrida de la secuencia. Coloque los viales en el mismo orden en la bandeja del automuestreador. Salve la secuencia de nuevo. Solicite a un compañero que revise la secuencia antes de ponerla a correr en el equipo.
- **7.6.7** Si la secuencia se detiene por alguna razón y luego debe reanudarse, guarde de inmediato las muestras en refrigeración o congelación por un máximo de 48 horas hasta reanudar el análisis.

## **7.7 Análisis de resultados por GC/MS:**

- **7.7.1** Realice el análisis de datos en modo SIM con el software Chem Station.
- **7.7.2** Vaya al ícono "Load Data File", "Change Path" y busque la secuencia. Luego revise cada uno de los datos de la secuencia y verifique que el equipo los inyectó y capturó la señal.
- **7.7.3** Cuando el equipo captura la señal SIM, solo captura de 3 a 4 iones (fragmentos m/z) específicos por cada analito. Esta señal no puede utilizarse para comparación con las bibliotecas de espectros de MS.

- **7.7.4** Los blancos enriquecidos, se utilizan para calibrar el equipo antes de analizar las muestras incógnitas y demás controles.
- **7.7.5** Existen tres datos que pueden ser calibrados: tiempo de retención, área del ion cuantificador e intensidad relativa de los iones calificadores. El equipo realiza una curva de calibración, en la que grafica el nivel de concentración versus el área del ion cuantificador de cada analito (response) en cada uno de los niveles de los blancos enriquecidos. Para realizar esta calibración:
- **7.7.6** Abra el software "GCMS Data Analysis" mediante el acceso directo que se encuentra en el escritorio de la computadora. Vaya al menú "Method", seleccione la opción "Load Method", y luego "Yes" en la pregunta que aparece en el centro de la pantalla, se despliega una ventana con la lista de métodos del equipo, seleccione el método "Paraquat SIM-SCAN 11Mar2020.M".
- **7.7.7** En el menú "File", del software "GCMS Data Analysis", seleccione la opción "Load data file", aparecerá una ventana donde están los cromatogramas de las últimas inyecciones corridas en el equipo. Si desea analizar resultados de otra fecha que no sea la última, seleccione el directorio de la fecha deseada (ddmmm\_aa) mediante la opción "Change Path" que está en la ventana que aparece en "Load data file". Una vez ubicados los cromatogramas deseados escoja con el Mouse el correspondiente con el blanco enriquecido con el que desea calibrar el equipo y presione "OK". 0.M".<br>
ú "File", del software "GCMS Data Analysis", seleccione la<br>
ecerá una ventana donde están los cromatogramas de las<br>
nel equipo. Si desea analizar resultados de otra fecha que<br>
el directorio de la fecha deseada (ddmm
- **7.7.8** Vaya luego al menú "Quantitate" del software "GCMS Data Analysis" y seleccione la opción "Calculate". Aparecerá un reporte en la pantalla donde se indica cuales analitos están siendo reconocidos y cuáles no.
- **7.7.9** Si alguno de los analitos no está siendo reconocido por tiempo de retención o intensidad relativa, vaya al menú "View" del software "GCMS Data Analysis" y seleccione "QEdit Quant Result" Una nueva pantalla aparecerá. En esta pantalla se despliega la lista de los analitos del blanco enriquecido. Seleccione con clic el analito que no está siendo reconocido y podrá observar cuál(es) de los iones presenta una diferencia entre el tiempo de retención obtenido y el esperado, y/o entre las respuestas relativas obtenidas y esperadas.
- **7.7.10**Para salir del "QEdit" vaya al menú "View" y seleccione "Return to Data Analysis". Si realizó algún cambio en la integración y quiere salvarlo seleccione "Yes" a la pregunta que aparece, de lo contrario seleccione "No".
- **7.7.11**Vaya al menú "Calibrate" del software "GCMS Data Analysis" y seleccione "Update One Level". Seleccione "Yes" a la pregunta que aparece.
- **7.7.12**Aparecerá una pantalla en la que seleccione la opción "Update Level (select existing calibration level ID)". Luego marque las opciones que desea calibrar "Responses" para el área del target, "Retention time" para el tiempo de retención, "Replace Qualifier Ion Responses" para las intensidades relativas de los iones calificadores.
- **7.7.13**Se eligen los parámetros a calibrar, según lo indicado en 7.8.2.5, que sean necesarios para reconocer los iones de los analitos en el blanco enriquecido. La opción "Responses" debe ser seleccionada en cada uno de los niveles de los blancos enriquecidos para diseñar la curva de calibración.
- **7.7.14**Luego de un clic en "OK". Al lado derecho de la pantalla escoja con el Mouse el nivel de concentración correspondiente para el blanco enriquecido que está utilizando. De un clic en "OK".

- **7.7.15**Inmediatamente aparecerá una pantalla en la que pueden observarse los datos de tiempo de retención, intensidades relativas de los iones calificadores y la curva de calibración para el compuesto. Si está de acuerdo con los cambios realizados presione "OK" si no "Cancel" y perderá la calibración realizada.
- **7.7.16**Para imprimir el reporte vaya al menú "Quantitate" del software "GCMS Data Analysis" y seleccione "Generate Report" en la pantalla que aparece seleccione "Detailed" y "To printer".
- **7.7.17**Repita el proceso anterior para el siguiente nivel de concentración del blanco enriquecido.
- **7.7.18**Revise la curva de calibración: vaya al menú "Calibrate" del software "GCMS Data Analysis" y seleccione "Edit Compounds" en la pestaña "Calibration" aparece el gráfico y la información de la ecuación de la recta de regresión, vaya al menú "File" y seleccione "Save method".
- **7.7.19**Prosiga con el análisis del control negativo y de las muestras. En la opción "Load data file" del menú "File", en el software "GCMS Data Analysis", ubique el cromatograma deseado y escoja con el mouse el correspondiente control negativo o muestra a analizar.
- **7.7.20**Vaya luego al menú "Quantitate" del software "GCMS Data Analysis" y seleccione la opción "Calculate". Imprima el reporte en PDF.
- **7.7.21**Se confirma la presencia de plaguicidas bipiridilos en la muestra si la señal de aquellos analitos reducidos que cumplan con los siguientes criterios:
	- Tiempo de Retención Relativo (TRR) con variación menor a 1,0% con respecto al TRR de ese mismo analito en los blancos enriquecidos.
	- Concentración igual o superior al límite administrativo.
	- Que esté presente el ion cuantificador designado para ese analito y al menos dos iones calificadores.
- Las intensidades relativas de los iones calificadores no deben presentar mayor variabilidad que los criterios aceptados en el "Procedimiento para el manejo general de casos en la Sección de Toxicología Forense" a menos se acepte otra cosa en el informe de validación de la metodología. contrate la ecuación de la recta de regresión, vaya antendo chomo<br>
chod".<br>
n el análisis del control negativo y de las muestras En la op<br>
"File", en el software "GCMS Data Analysis", ubique el crois<br>
da menú "Quantitate" d
	- El estándar interno debe cumplir con los respectivos criterios de identificación
- **7.7.22**Finalice como perito encargado del análisis de datos, el llenado del formulario "Lista de objetos de análisis por bipiridilos con los resultados obtenidos en cada una de las muestras y cualquier observación que considere necesaria para alguna de las muestras o controles, fírmelo y guárdelo en la unidad de red compartida destinada para el respaldo de los análisis en serie de la Unidad de Drogas confirmatorios y plaguicidas.
- **7.7.23**El perito revisor del Registro de Análisis en Serie en el SADCF, es el encargado de verificar la transferencia de datos en este formulario.
- **7.7.24**Retire como perito encargado del análisis de datos, los viales de la bandeja del automuestreador para su posterior descarte y verifique que los números de objetos y números de DCF de la rotulación de los viales concuerdan con la secuencia elaborada en el equipo o con el Formulario "Lista de objetos de análisis por Bipiridilos por medio de GC-MS".

## **8 Criterios de Aceptación o Rechazo de Resultados:**

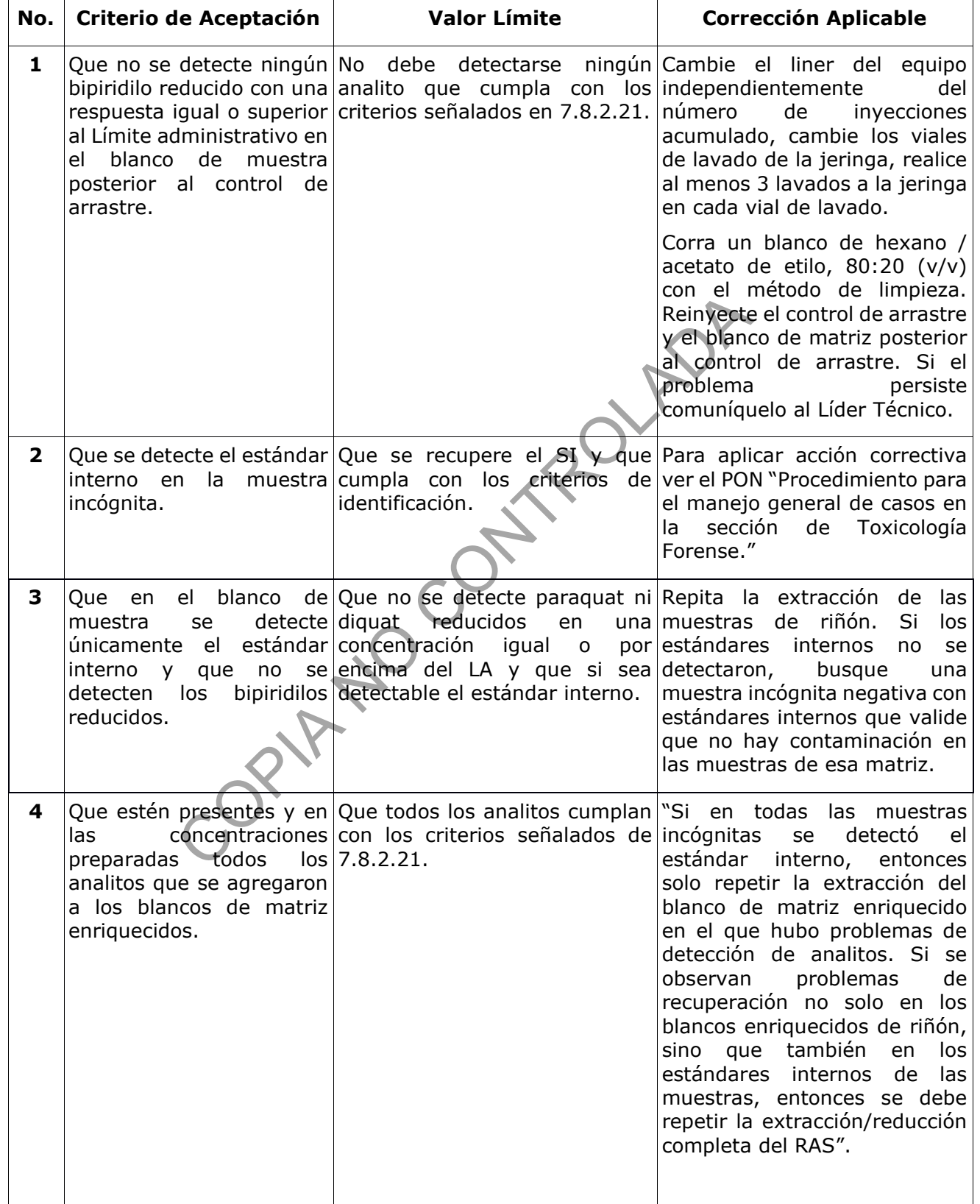

DEPARTAMENTO DE CIENCIAS FORENSES VERSIÓN 01 PAGINA: **14** de **29**

## **DETERMINACIÓN CUALITATIVA DE BIPIRIDILOS EN MATRICES BIOLÓGICAS POR GC/MS P-DCF-ECT-TOX-43**

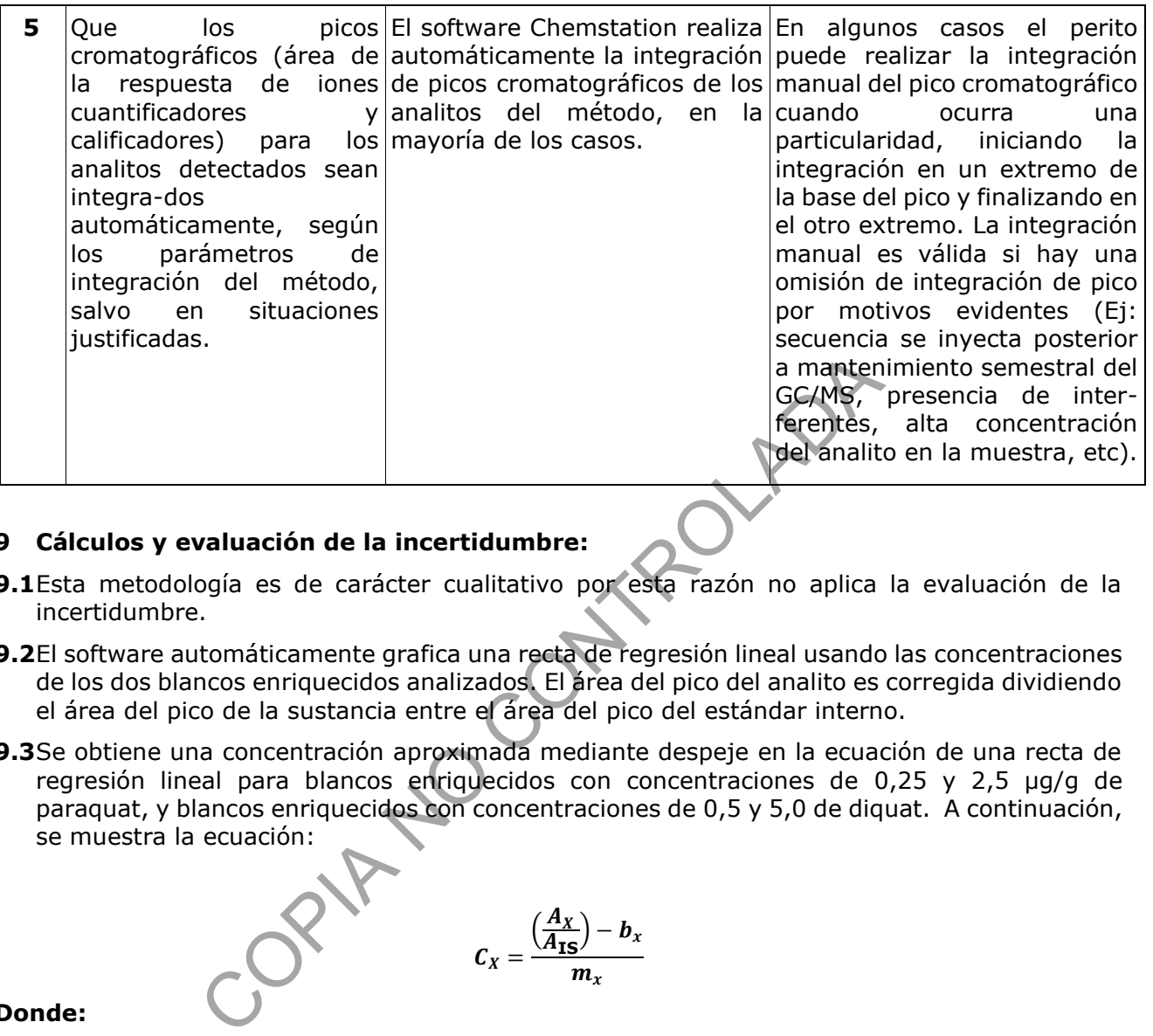

# **9 Cálculos y evaluación de la incertidumbre:**

- **9.1**Esta metodología es de carácter cualitativo por esta razón no aplica la evaluación de la incertidumbre.
- **9.2**El software automáticamente grafica una recta de regresión lineal usando las concentraciones de los dos blancos enriquecidos analizados. El área del pico del analito es corregida dividiendo el área del pico de la sustancia entre el área del pico del estándar interno.
- **9.3**Se obtiene una concentración aproximada mediante despeje en la ecuación de una recta de regresión lineal para blancos enriquecidos con concentraciones de 0,25 y 2,5 µg/g de paraquat, y blancos enriquecidos con concentraciones de 0,5 y 5,0 de diquat. A continuación, se muestra la ecuación:

$$
c_x = \frac{\left(\frac{A_x}{A_{\text{IS}}}\right) - b_x}{m_x}
$$

## **Donde:**

- Cx = Concentración del analito en ng/mL
- $Ax = Área$  del pico para el analito (abundancia)
- AIS = Área para el estándar interno (abundancia)
- bx = Intercepto de la curva de calibración para el analito
- mx = Pendiente de la curva de calibración para el analito

## **10 Reporte de Análisis y Resultados:**

**10.1** Para el reporte de los resultados, tome en cuenta los criterios generales para la identificación y reporte de sustancias indicados en el PON Manejo General de Casos en la Sección de Toxicología Forense.

- **10.2** Se realiza la confirmación de bipiridilos por GC/MS solo en aquellas muestras que dieron un resultado de "Se detectó" en el análisis presuntivo colorimétrico por espectrofotometría.
- **10.3** Con el análisis confirmatorio, un resultado igual o por encima del límite administrativo establecido en riñón, permite afirmar que el organismo del individuo estuvo expuesto al plaguicida bipiridilo detectado.
- **10.4** En el dictamen criminalístico se reportan resultados cualitativos como "Se detectó" si los analitos se encuentran en concentración igual o por encima del límite administrativo establecido.
- **10.5** Los casos con resultados "Se detectó o "No se detectó" se reportan como tales en el SADCF y en el Dictamen Criminalístico.

## **11 Medidas de Seguridad y Salud Ocupacional:**

- **11.1** Los tubos con muestras deben transportarse dentro del laboratorio en las gradillas destinadas para este uso.
- 11.2 Las muestras deben manipularse con todos los cuidados que requieren las muestras de origen biológico. Utilice siempre gabacha, anteojos de seguridad y guantes desechables al manipular las muestras.
- **11.3** No abra ningún recipiente con disolventes volátiles fuera de la capilla de extracción de gases.
- **11.4** Si ocurre un derrame de algún reactivo refiérase al Manual de Seguridad y Salud Ocupacional del Departamento de Ciencias Forenses.
- **11.5** Informe cualquier accidente donde se presuma contacto con material bioinfeccioso al Jefe de Sección o quién este encargado del laboratorio en ese momento para que se le indique el procedimiento a seguir. Seguridad y Salud Ocupacional:<br>
con muestras deben transportarse dentro del laborato<br>
ra este uso.<br>
con transportarse dentro del laborato<br>
co. Utilice siempre gabacha, anteojos de seguridad y gua<br>
muestras.<br>
ingún recipien
- **11.6** Si ocurre contacto de algún reactivo con los ojos, acuda inmediatamente a la ducha para ojos que se encuentra en el laboratorio.
- **11.7** Si ocurre algún derrame importante de disolventes o ácido en la ropa o la piel utilice la ducha que se encuentra en el laboratorio.
- **11.8** Siempre que salga del área de laboratorios, deseche los guantes, lávese las manos y deje la gabacha en la entrada de este.

## **12 Simbología:**

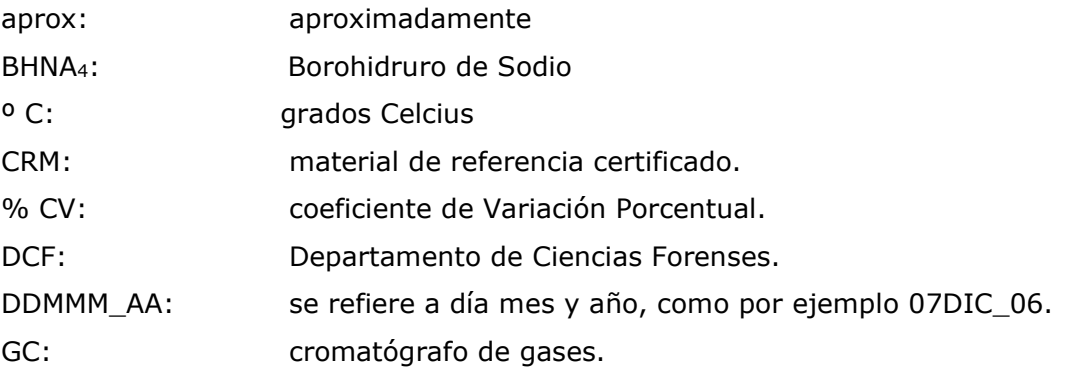

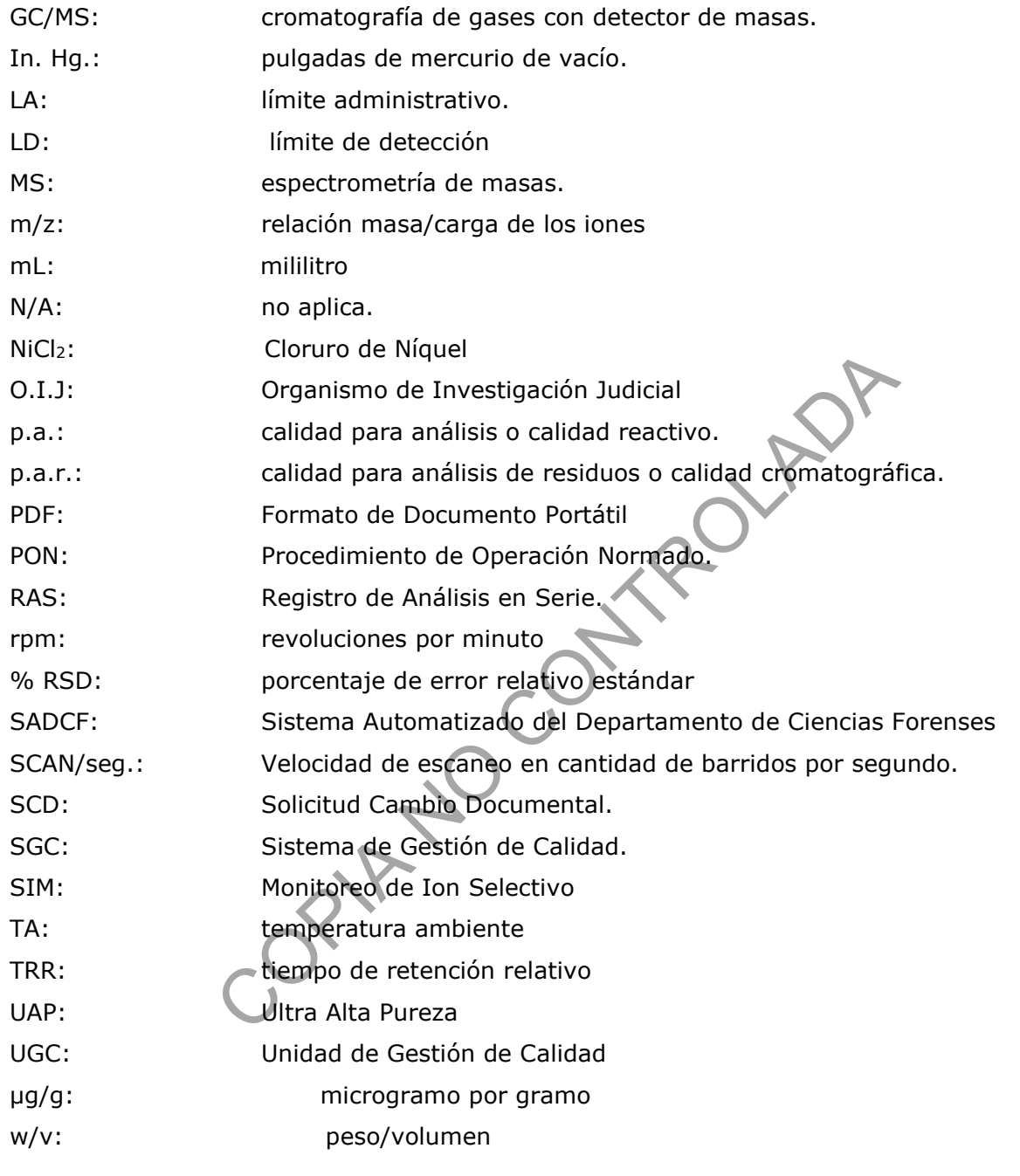

#### **13 Terminología:**

Analito: sustancia o compuesto que se desea determinar.

Blanco de matriz: Muestra biológica utilizada para simular el efecto de matriz, en este caso se usa riñón de vaca. Se le añade estándar interno y lleva todos los procesos de una muestra incógnita o controles: preparación, reducción, extracción y concentración.

Blanco de corrida: Muestra que contiene únicamente hexano / acetato de etilo, 80:20 (v/v). Se utiliza con el objetivo de purgar el sistema cromatográfico y para disminuir arrastre de contaminantes o interferentes.

Blanco de matriz enriquecido: Corresponde a un control preparado utilizando riñón de vaca y enriquecido con estándar interno (paraquat D8), paraquat y diquat. Se se aplican todos los procesos de una muestra incógnita o controles: preparación, reducción, extracción y concentración las muestras Se nombra según la matriz que contiene (blanco enriquecido de sangre, blanco enriquecido de orina, etc.).

Blanco de matriz sin estándar interno: Muestra biológica utilizada para simular el efecto de matriz, en este caso se usa riñón de vaca. Se le aplican todos los procesos de una muestra incógnita o controles: preparación, reducción, extracción y concentración. Alícuotas del extracto seco se congelan para ser usadas en corridas de verificación.

Control de arrastre (en análisis cualitativos): Disolución de CRM de una concentración alta del analito (por ejemplo, aproximadamente de 10 a 20 veces el LA), que se inyecta en el equipo antes de un control negativo para demostrar que no hay arrastre.

Custodia Intermedia: Es la custodia de los indicios u objetos procesados que se debe realizar si por alguna razón no se pueden entregar de inmediato después de haber procesado las muestras, al Encargado de la Bodega de indicios. Deben de colocarse en un área del laboratorio destinada para almacenarlos (generalmente una caja u otro dispositivo con llave y en refrigeración).

Estándar interno: Sustancia de comportamiento similar a los analitos de interés que se agrega a todas las muestras y controles para asegurar que no se den pérdidas de analitos durante el proceso de análisis. En este caso se usa la molécula de paraquat con 8 deuterios que sustituyen los hidrógenos originales (paraquat D8). a muestra incógnita o controles: preparación, reducina<br>
ir muestras Se nombra según la matriz que contiene (bla<br>
iriquecido de orina, etc.).<br>
c sin estándar interno: Muestra biológica utilizada para s<br>
caso se usa riñón de

Disolución de CRM: Corresponde a una disolución a partir de un CRM. Esta disolución contiene uno o varios analitos.

Material de referencia certificado (CRM) en matriz: Material de referencia certificado comercial en matriz que tiene una concentración esperada del analito en la matriz y una incertidumbre asociada o rango aceptable.

Muestra incógnita o real: de inmediato muestra de riñón, que se desea analizar por bipiridilos (paraquat y diquat).

Límite administrativo: Límite de corte definido administrativamente o concentración que está en o sobre el límite de detección o de cuantificación del método y es usado para discriminar entre resultados positivos y negativos.

Isotopólogos: Son moléculas que difieren sólo en su composición isotópica. Tienen la misma fórmula química y disposición de enlace de los átomos, pero al menos un átomo tiene un número diferente de neutrones que el patrón.

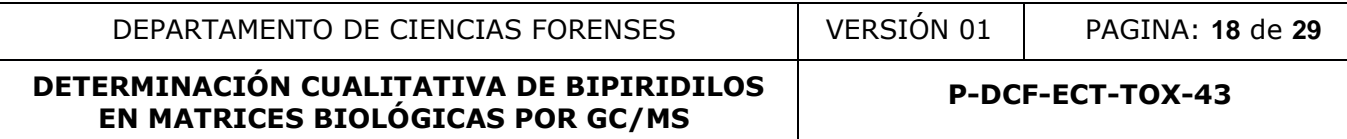

#### **14 Anexos**

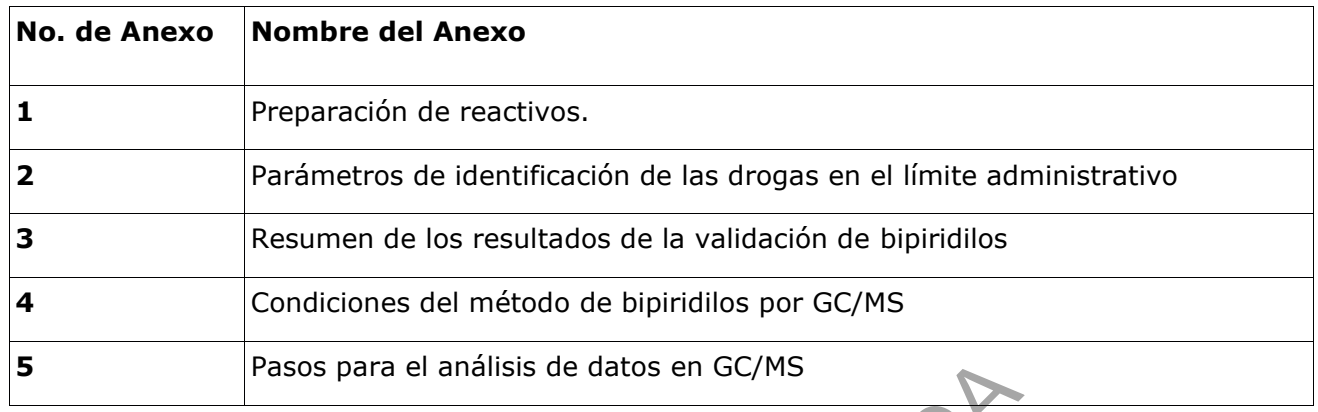

Pasos para el análisis de datos en GC/MS<br>
COPIA NO COPIA NO COPIA NO COPIA NO COPIA NO COPIA NO COPIA NO COPIA NO COPIA NO COPIA NO COPIA NO COPIA NO COPIA NO COPIA NO COPIA NO COPIA NO COPIA NO COPIA NO COPIA NO COPIA NO

#### **Anexo 1**

## **PREPARACION DE REACTIVOS**

#### **Ácido clorhídrico 100 mM:**

Adicione en un beaker aproximadamente 400 mL de agua desionizada. Adicione lentamente 4,2 mL de HCl concentrado con una pipeta de vidrio de 5 mL. Realice este procedimiento en la capilla de extracción.

Agite manualmente y trasvase cuantitativamente a un balón de 500 mL y lleve a la marca de aforo con agua desionizada; almacene en botella de vidrio a temperatura ambiente. Coloque la etiqueta diseñada para reactivos preparados y llene la información requerida. Es estable al menos 6 meses después de preparado.

#### **Ácido clorhídrico 0,1 mM:**

Adicione en un beaker o botella, 100 mL de agua desionizada tipo II. Agregue 0,1 mL de HCL 100 mM

Puede preparar esta solución directamente en una botella pequeña con tapa. Prepare diariamente.

**Borohidruro de sodio 20% (w/v):** En un beaker pese con balanza analítica o semianalítica 20 g de borohidruro de sodio y agregue 10 mL de agua desionizada tipo II. Agite por agitación magnética por el tiempo necesario para que se disuelva el soluto. Retire y tape con papel aluminio. Este reactivo se prepara diariamente y se calcula la cantidad requerida de acuerdo el número de muestras y controles a extraer. **o 0,1 mM:**<br>
eaker o botella, 100 mL de agua desionizada tipo II. Agre<br>
esta solución directamente en una botella pequeña<br> **sodio 20% (w/v):** En un beaker pese con balanza anal<br>
uro de sodio y agregue 10 mL de agua desion

**Cloruro de Níquel al 2%(w/v):** En un beaker pese con balanza analítica 0,3 g de cloruro de níquel y agregue 15 mL de agua desionizada tipo II. Agite por agitación magnética por el tiempo necesario para que se disuelva el soluto. Retire y tape con papel aluminio. Reserve. Este reactivo se prepara diariamente y se calcula la cantidad requerida de acuerdo el número de muestras y controles a extraer.

## **Disolución de MeOH:HCl 60/40 de 0,1 mM :**

Con una probeta de 100 mL agruegue por cada 60 mL de MeOH 40 mL del HCl 0.1mM, coloque la mezcla en un beaker. Realice este procedimiento en la capilla de extracción. Tape con papel aluminio y reserve. Este reactivo se prepara diariamente y se calcula la cantidad requerida de acuerdo el número de muestras y controles a extraer.

#### **Disolución de Hexano/ Acetato de etilo 80:20:**

Con una probeta de 100 mL agruegue por cada 80 mL de Hexano, 20 mL de acetato de etilo Realice este procedimiento en la capilla de extracción. Tape con papel aluminio y reserve. Este reactivo se prepara diariamente y se calcula la cantidad requerida de acuerdo el número de muestras y controles a extraer.

#### **Disolución de cloro al 0,5 %:**

Verifique en la etiqueta de la disolución de cloro concentrada que se adquiere comercialmente la concentración de esta. Determine el volumen que necesita de la disolución de cloro concentrada para preparar el volumen requerido de la disolución de cloro al 0,5%, utilizando la siguiente formula:

$$
(Cd) \times (Vd) = (Cc) \times (V)
$$

despejando se obtiene:

$$
(V) = (Cd) \times (Vd) / (Cc)
$$

donde:

(CD): Concentración deseada, 0,5%.

(Vd): Volumen requerido de la disolución de la concentración deseada a preparar.

(Cc): Concentración conocida de la disolución de cloro concentrada que se adquiere comercialmente

(V)= Volumen en mililitros de la disolución de cloro concentrada que se adquiere comercialmente de concentración conocida.

Utilice una probeta adecuada al volumen a medir, adicione el volumen de la disolución de cloro concentrada adquirida comercialmente(V) al recipiente que va a contener la disolución de cloro al 0.5% (ejemplo: el recipiente puede ser una pizeta de 500mL, Vd= 500 mL). Utilizando una probeta adecuada al volumen a medir, adicione el volumen de agua desionizada necesario para completar el volumen de la disolución de cloro al 0,5% deseado. Agite suavemente por inversión manual. ta adecuada al volumen a medir, adicione el volumen de la<br>
irida comercialmente(V) al recipiente que va a contener la<br>
i: el recipiente puede ser una pizeta de 500mL, Vd= 500<br>
ia l volumen a medir, adicione el volumen de a

Coloque la etiqueta diseñada para reactivos preparados y llene la información requerida. Almacene a temperatura ambiente. Esta disolución es estable al menos por 1 mes.

## **Disolución CRM madre de paraquat:**

Saque del desecador el patrón de paraquat que va a utilizar. Pese el frasco en la balanza analítica antes de utilizarlo y anote el peso en el Formulario "Registro de uso y control de material de referencia"

Pese, en la balanza analítica, entre 0,01 y 0,02 g de la sustancia en un beaker de 10 mL. Tape el beaker con papel aluminio y coloque en la estufa a 110º C por tres horas.

Deje enfriar el beaker colocándolo en el desecador. Pese, en la balanza analítica, entre 0,01 y 0,02 g del sólido del beaker en un balón aforado de 5 mL calibrado.

Llene el Formulario "Registro de uso y preparación de disoluciones madre individuales" con toda la información solicitada.

Calcule la concentración de la madre utilizando la siguiente fórmula:

$$
C n_{\text{made}} = \frac{M_{\text{MR}} \times \frac{P_{\text{MR}}}{100} \times \frac{PM_{\text{PQ}}}{PM_{\text{MR}}} \times 10^6}{V_f}
$$

 $Cn_{\textit{made}} =$ Concentración de la disolución madre en µg/mL.

 $M$ <sub>*MR*</sub> = Masa del material de referencia en g.

 $P_{MR} =$ Porcentaje de pureza del material de referencia.

$$
PM_{PQ}
$$
 =   
 Peso molecular del paraquat (257,2 g/mol).

 $PM_{MR} =$ Peso molecular del material de referencia en g/mol.

P-DCF-GCG-JEF-001-R3, Versión 01 Emitido y Aprobado por Unidad de Gestión de Calidad

$$
V_f =
$$
Volumen final de la disolución en mL.

Afore el balón con agua tipoII. Trasvase a un vial de 5 mL ámbar silanizado con tapa con teflón. Rotule como "Paraquat, madre" e indique el disolvente, la fecha de preparación y las iniciales.

 $V_f$  = volumen final de la disolución en <br>Afore el balón con agua tipoII. Trasvase a un via<br>Rotule como "Paraquat, madre" e indique el disolución<br>Elene un nuevo formulario de control de disolución<br>formulario. Guarde el fo Llene un nuevo formulario de control de disoluciones madre. Asígnele un código (código del material de referencia más –M) rotule el vial con este código. Pese el vial y anote el peso en el formulario. Guarde el formulario la carpeta electrónica de control de material de referencia de plaguicidas.

Conserve a  $-20 \pm 5$  ° C hasta por un año.

# **Disolución de CRM de diquat madre:**

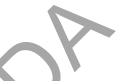

Saque del desecador el patrón de diquat que va a utilizar. Pese el frasco en la balanza analítica antes de utilizarlo y anote el peso en el formulario de control de ingresos y egresos de material de referencia de la sustancia.

Pese, en la balanza analítica, entre 0,01 y 0,02 g de la sustancia en un beaker de 10 mL. Tape el beaker con papel aluminio y coloque en la estufa a 120º C por dos horas.

Deje enfriar el beaker colocándolo en el desecador. Pese, en la balanza analítica, entre 0,01 y 0,02 g del sólido del beaker en un balón aforado de 5 mL.

Anote en el cuaderno de bitácora del analista el código del patrón, la pureza y la cantidad pesada. Calcule la concentración de la madre utilizando la siguiente fórmula y anótela en la bitácora:

**RM de diquat madre:**  
odor el patrón de diquat que va a utilizar. Pese el frasco en  
o y anote el peso en el formulario de control de ingressos y  
a sustancia.  
za analítica, entre 0,01 y 0,02 g de la sustancia en un bea  
bel aluminio y coloque en la estufa a 120º C por dos horas.  
laker colocándolo en el descador. Pese, en la balanza an  
del beaker en un balón aforado de 5 mL.  
tración de la madre utilizando la siguiente fórmula y anótel  
tración de la madre utilizando la siguiente fórmula y anótel  

$$
M_{MR} \times \frac{P_{MR}}{100} \times \frac{PM_{DR}}{PM_{MR}} \times 10^6
$$
  
ncentración de la disolución madre en µg/mL.  
sa del material de referencia en g.

 $Cn_{\textit{made}} =$ Concentración de la disolución madre en µg/mL.  $M$ <sub>*MR*</sub> =

Masa del material de referencia en g.

 $P_{MR} =$ Porcentaje de pureza del material de referencia.

$$
^{1}DQ \qquad \text{Peso molecular del (348,07 g/mol)}.
$$

 $PM_{MR} =$ Peso molecular del material de referencia en g/mol.  $V_f =$ 

Volumen final de la disolución en mL.

Afore el balón con agua tipo II. Trasvase a un vial de 5 mL ámbar silanizado con tapa con teflón. Rotule como "Diquat, madre" e indique el disolvente, la fecha de preparación y las iniciales.

Llene un nuevo formulario de control de disoluciones madre. Asígnele un código (código del material de referencia más –M) rotule el vial con este código. Pese el vial y anote el peso en el

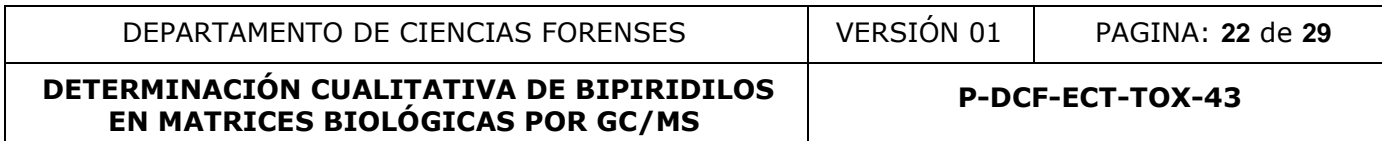

formulario. Guarde el formulario la carpeta electrónica de control de material de referencia de plaguicidas.

Conserve a  $-20 \pm 5$  ° C hasta por un año.

## **Disolución de CRM de estándar interno paraquat D8 1000 µg/mL**

Pese, en la balanza analítica, 5 mg de la sustancia en un beaker de 10 mL. Tape el beaker con papel aluminio y coloque en la estufa a 120º C por dos horas.

Deje enfriar el beaker colocándolo en el desecador. Pese, en la balanza analítica, la cantidad que quedó del sólido del beaker y coloque en un balón aforado de 5 mL.

Afore el balón con agua tipo II. Trasvase a un vial de 5 mL ámbar silanizado con tapa con teflón. Rotule como "Paraquat d8 madre" e indique el disolvente, la fecha de preparación y las iniciales.

Llene un nuevo formulario de control de disoluciones madre. Asígnele un código (código del material de referencia más –M) rotule el vial con este código. Pese el vial y anote el peso en el formulario. Guarde el formulario la carpeta electrónica de µ control de material de referencia de plaguicidas.

Conserve a  $-20 \pm 5$  ° C hasta por un año.

# **Disolución intermedia CRM de paraquat 500 µg/mL:**

Saque del congelador el CRM de paraquat . Colóquela en la capilla de extracción y espere a que alcance temperatura ambiente. Pésela en la balanza analítica y anote la información necesaria en el Formulario "Registro de uso y preparación de disoluciones madre individuales". Determine el volumen que necesita de la disolución madre para preparar el volumen requerido de la disolución de 500 µg/mL). Deposítelos en un balón aforado de 10 mL. a qua tipo II. Trasvase a un vial de 5 mL ámbar silanizado<br>
aquat d8 madre" e indique el disolvente, la fecha de prepar<br>
ormulario de control de disoluciones madre. Asígnele un cóc<br>
ia más -M) rotule el vial con este códi

Utilice la siguiente fórmula:

 $V_{madre}(\mu l) = \frac{10ml \times 500 \mu g/ml}{Cm}$  $\frac{1}{C n_{made} (\mu g/ml)} \times 1000$ 

Afore con agua tipo II. Trasvase a un vial de 5 mL ámbar silanizado con tapa con teflón. Rotule con el código alfanumérico consecutivo, la concentración, disolvente, fecha e iniciales del responsable. Conserve en congelación hasta por 1 año.

## **Disolución intermedia de diquat en agua de 500 µg/mL:**

Saque del congelador el CRM de paraquat . Colóquela en la capilla de extracción y espere a que alcance temperatura ambiente. Pésela en la balanza analítica y anote la información necesaria en el Formulario "Registro de uso y preparación de disoluciones madre individuales". Determine el volumen que necesita de la disolución madre para preparar el volumen requerido de la disolución de 500 ug/mL). Deposítelos en un balón aforado de 10 mL. Utilice la siguiente fórmula

P-DCF-GCG-JEF-001-R3, Versión 01 Emitido y Aprobado por Unidad de Gestión de Calidad

 $V_{madr}(\mu l) = \frac{10 \times 500 \mu g/ml}{Cn}$  $\frac{10\times300\mu g/mL}{Cn_{made}(\mu g/mL)}\times1000$ 

Afore con agua tipo II. Trasvase en dos o en tubos cónicos falcon de plástico 15 mL. Rotule con el código alfanumérico consecutivo, la concentración, disolvente, fecha e iniciales del responsable. Conserve en congelación hasta por 1 año.

## **Disolución intermedia de paraquat en agua de 50 µg/mL:**

Tome con micropipeta 50 µL de la disolución intermedia de paraquat de 500 µg/mL. Deposítelos en un balón aforado de 10 mL. Afore con agua tipo II

Trasvase a dos viales de 5 mL ámbar silanizado con tapa con teflón o a un tubo Falcon de 15 mL o similar. Rotule con el código alfanumérico consecutivo, la concentración, disolvente, fecha e iniciales del responsable. Conserve en congelación hasta por 1 año.

## **Disolución de trabajo de diquat en agua de 50 µg/mL:**

Tome con micropipeta 50 µL de la disolución intermedia de paraquat de 500 µg/mL. Deposítelos en un balón aforado de 10 mL. Afore con agua tipo II

Trasvase a dos viales de 5 mL ámbar silanizado con tapa con teflón o a un tubo falcon de 15 mL o similar. Rotule con el código alfanumérico consecutivo, la concentración, disolvente, fecha e iniciales del responsable. Conserve en congelación hasta por 1 año.

## **Disolución de trabajo de paraquat d8 en agua de 100 µg/mL:**

Tome con micropipeta 100 µL de la disolución intermedia de paraquat d8 de 1000 µg/mL. Deposítelos en un balón aforado de 10 mL. Afore con agua tipo II

Trasvase a dos viales de 5 mL ámbar silanizado con tapa con teflón o a un tubo falcon de 15 mL . Rotule con el código alfanumérico consecutivo, la concentración, disolvente, fecha e iniciales del responsable. Conserve en congelación hasta por 1 año. ales un multimal siamanzado con departamente de paraquat de son el eódigo alfanumérico consecutivo, la concentración,<br>asabio de diquat en agua de 50 µg/mL:<br>abajo de diquat en agua de 50 µg/mL:<br>peta 50 µL de la disolución i

## **Blanco de matriz sin estándar interno:**

Pese 12 gramos de riñón de vaca, luego pique finamente con ayuda de la tijera y pinza de disección la porción de víscera pesada. Homogenice con 36 mL de solución MeOH / HCl 0,1 mM, 60:40 (v/v), con ayuda del homogenizador para tejidos biológicos. Tome alícuotas de 6 mL del homogenizado de riñón y agrégue cada alícuota a un nuevo tubo cónico de 15 mL rotulado. Centrifúgue los tubos a 5000 r.p.m. por 10 min. Decante todo el sobrenadante de las muestras a un nuevo tubo cónico de 15 mL rotulado, sin perturbar el precipitado. Siga los pasos de 7.5.9 a 7.5.19 (Reducción y extracción de bipiridilos en muestras de riñón) del presente PON. Guarde los extractos secos y rotulados en el congelador.

#### **Anexo 2**

#### **Cuadro 1. Parámetros de identificación de las drogas en el límite administrativo**

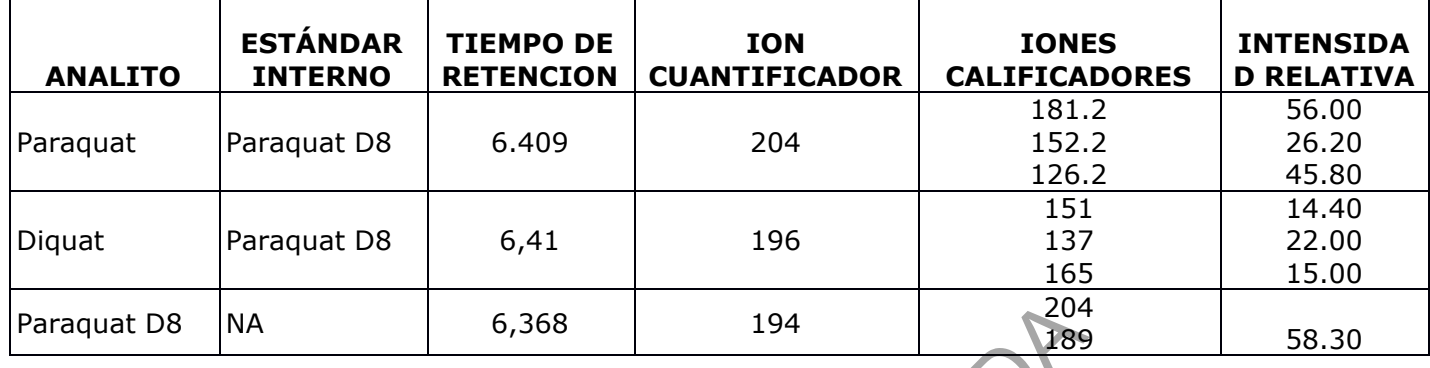

## **Anexo 3**

# **Cuadro 2. Resumen de los resultados de la validación de bipiridilos**

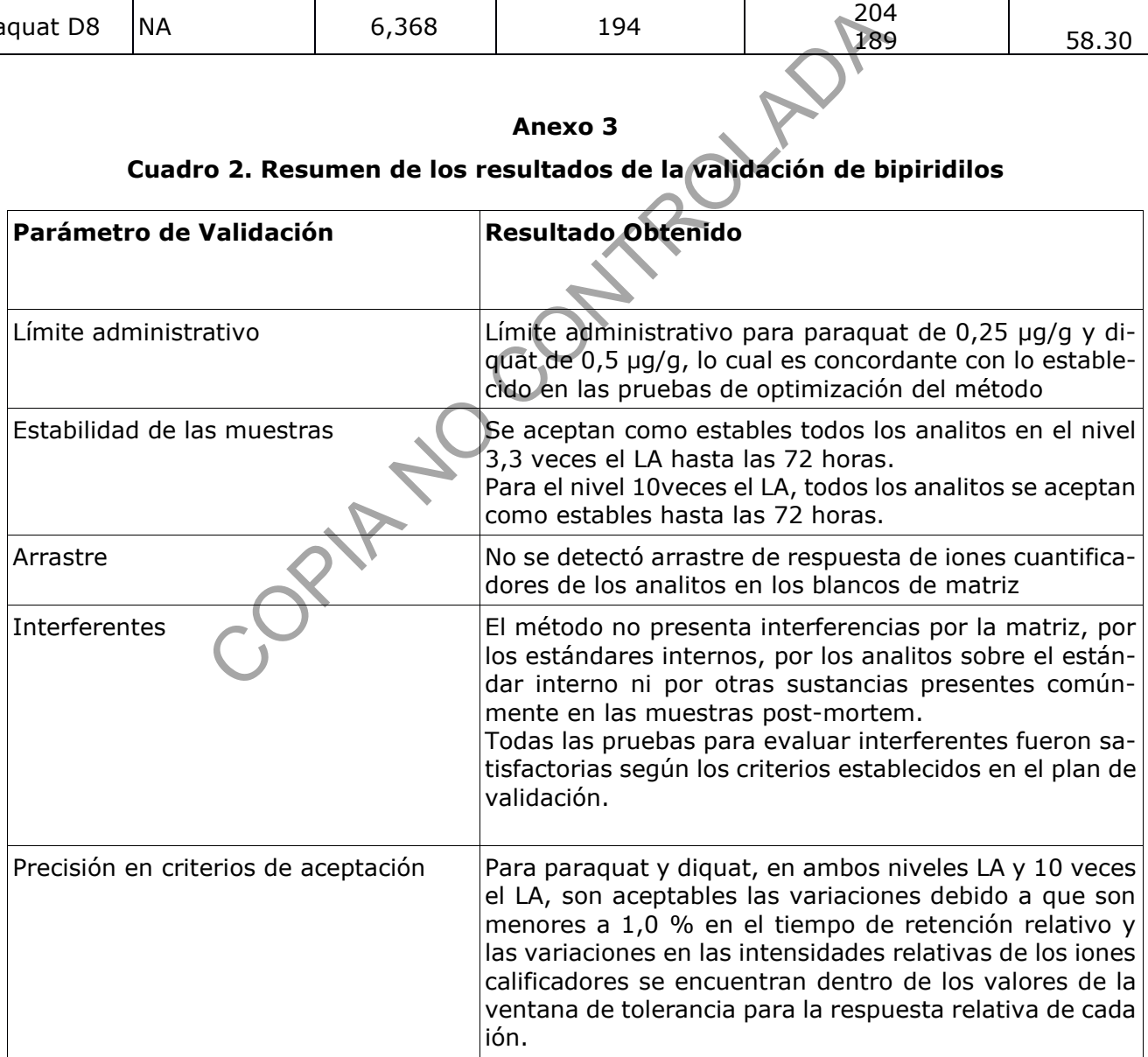

#### **Anexo 4**

## **CONDICIONES DEL MÉTODO DE PARAQUAT SIM SCAN**

INSTRUMENT CONTROL PARAMETERS: GCMS-1

D:\GC-MS 5975C\Methods\Paraquat SIM-SCAN 11Mar2020.M

Mon Nov 28 14:31:27 2022

Control Information Sample Inlet: GC Injection Source: External Device Mass Spectrometer: Enabled Injection Location: Front ------- ----------- No Sample Prep method has been assigned to this method. GC Oven **Temperature** Setpoint On (Initial) 70 °C Hold Time 1 min Post Run 300 °C Program #1 Rate 20 °C/min #1 Value 170 °C #1 Hold Time 0 min #2 Rate 5 °C/min #2 Value 175 °C #2 Hold Time 0 min #3 Rate 30 °C/min #3 Value 220 °C #3 Hold Time 0 min #4 Rate 30 °C/min #4 Value 250 °C #4 Hold Time 0 min Equilibration Time 0.5 min Max Temperature 325 °C Maximum Temperature Override Disabled Slow Fan Disabled Been assigned to this method COP

P-DCF-GCG-JEF-001-R3, Versión 01 Emitido y Aprobado por Unidad de Gestión de Calidad Front SS Inlet He Mode Splitless Heater On 240 °C Pressure On 12.532 psi

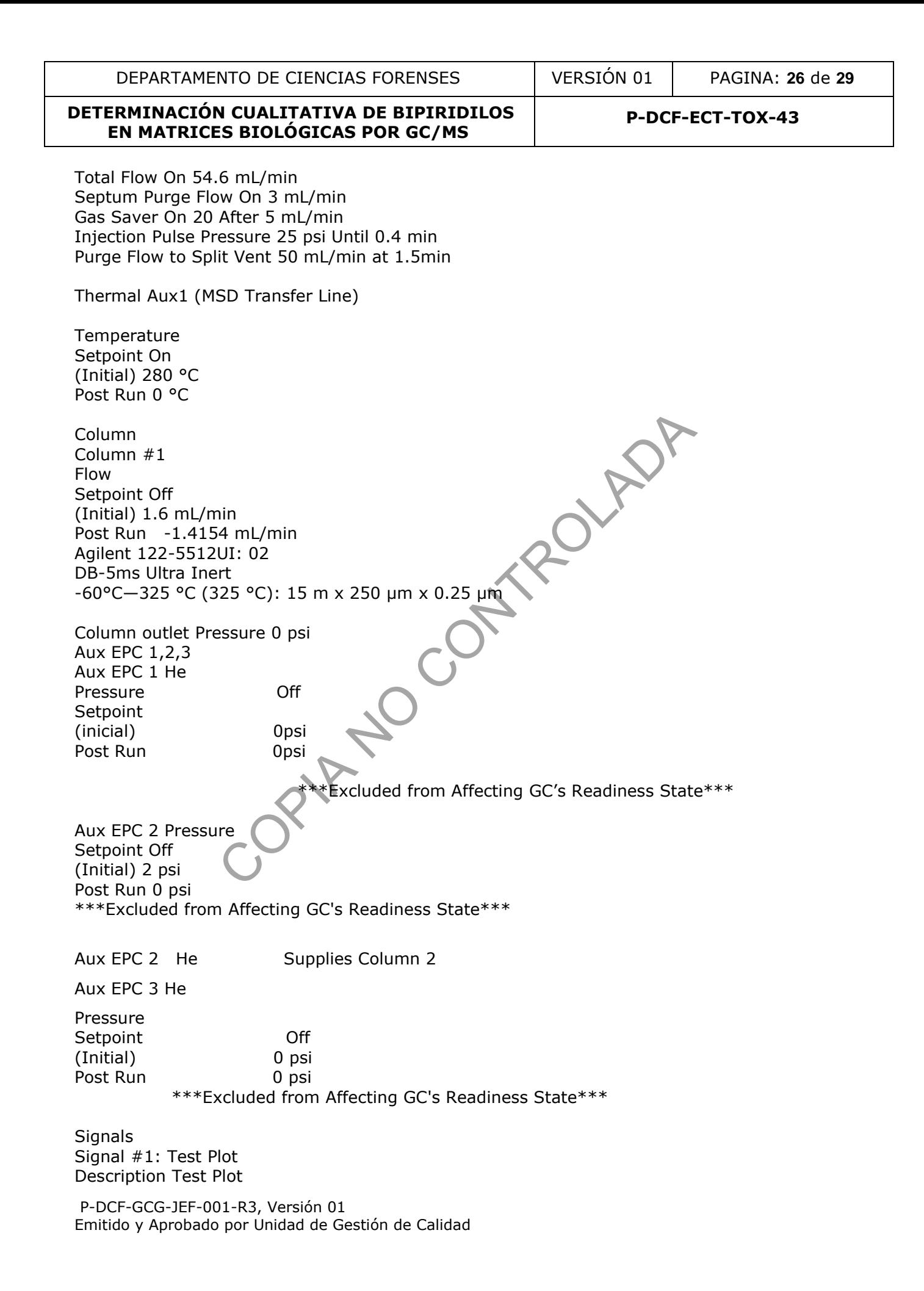

Details Save Off Data Rate 50 Hz Dual Injection Assignment Front Sample Signal #2: Test Plot Description Test Plot Details Save Off Data Rate 50 Hz Dual Injection Assignment Back Sample Signal #3: Test Plot Description Test Plot Details Save Off Data Rate 50 Hz Dual Injection Assignment Back Sample Signal #4: Test Plot Description Test Plot Details Save Off Data Rate 50 Hz Dual Injection Assignment Back Sample GERSTEL MAESTRO SYSTEM SETTINGS Maestro Runtime: 12.25 min GC Cool Down Time: 5.00 min GERSTEL MPS PREP Sample Prep: not used GERSTEL MPS Liquid Injection Syringe: 10ul SAMPLE PARAMETERS Sandwich: not used Inj. Volume: 1.0 uL Air Volume below: 0.0 uL Inj. Speed: 50.00 uL/s COPIA ROLADA

Fill Volume: 5.0 uL Fill Strokes: 4 Fill Speed 5.00 uL/s Viscositiy Delay 0 s Eject Speed 50.00 uL/s Pre Inj. Delay: 0 s Post Inj. Delay: 0 s Inj. Penetration: 40.00 mm Sample Tray Type: VT98 Vial Penetration: 27.00 mm

CLEANING PARAMETERS

P-DCF-GCG-JEF-001-R3, Versión 01 Emitido y Aprobado por Unidad de Gestión de Calidad Preclean Sample: 1

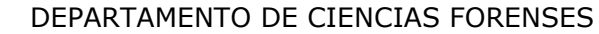

## DEPARTAMENTO DE CIENCIAS FORENSES VERSIÓN 01 PAGINA: **28** de **29**

#### **DETERMINACIÓN CUALITATIVA DE BIPIRIDILOS EN MATRICES BIOLÓGICAS POR GC/MS P-DCF-ECT-TOX-43**

Wash Station 1: Wash1 Preclean Solv.1: 2 Postclean Solv.1: 2 Fill Speed Solv.1: 5.00 uL/s Viscosity Delay Solv.1: 0 s Eject Speed Solv.1: 50.00 uL/s

Wash Station 2: Wash2 Preclean Solv.2: 2 Postclean Solv.2: 4 Fill Speed Solv.2: 5.00 uL/s Viscosity Delay Solv.2: 0 s Eject Speed Solv.2: 50.00 uL/s

TUNE PARAMETERS for SN: US83130246 **NO CONTROLADA** 

--------------------------------- Trace Ion Detection is ON. EMISSION: 34.610 ENERGY: 70.347 REPELLER: 15.446 IONFOCUS: 90.157 ENTRANCE\_LE : 25.500 EMVOLTS : 1811.765 Actual EMV : 1811.75 GAIN FACTOR : 1.78 AMUGAIN : 2201 AMUOFFSET : 117.875 FILAMENT : 1.000 DCPOLARITY : 1.000 ENTLENSOFFS : 18.824 MASSGAIN : -448.000 MASSOFFSET : -42.000

END OF TUNE PARAMETERS ----------------------------------------

MS Information

------------------------

## **Single Quadrupole Acquisition Method - MS Parameters Report**

D:\GC-MS 5975C\Methods\Paraquat SIM-SCAN 11Mar2020.M

Adquisition Mode: SIM /SCAN

Solvent Delay (minutes): 5

EM Setting mode gain: 2

Tune File: D: MassHunter\GCMS\1\5975\atune.u

Number of SIM Groups: 1

P-DCF-GCG-JEF-001-R3, Versión 01 Emitido y Aprobado por Unidad de Gestión de Calidad

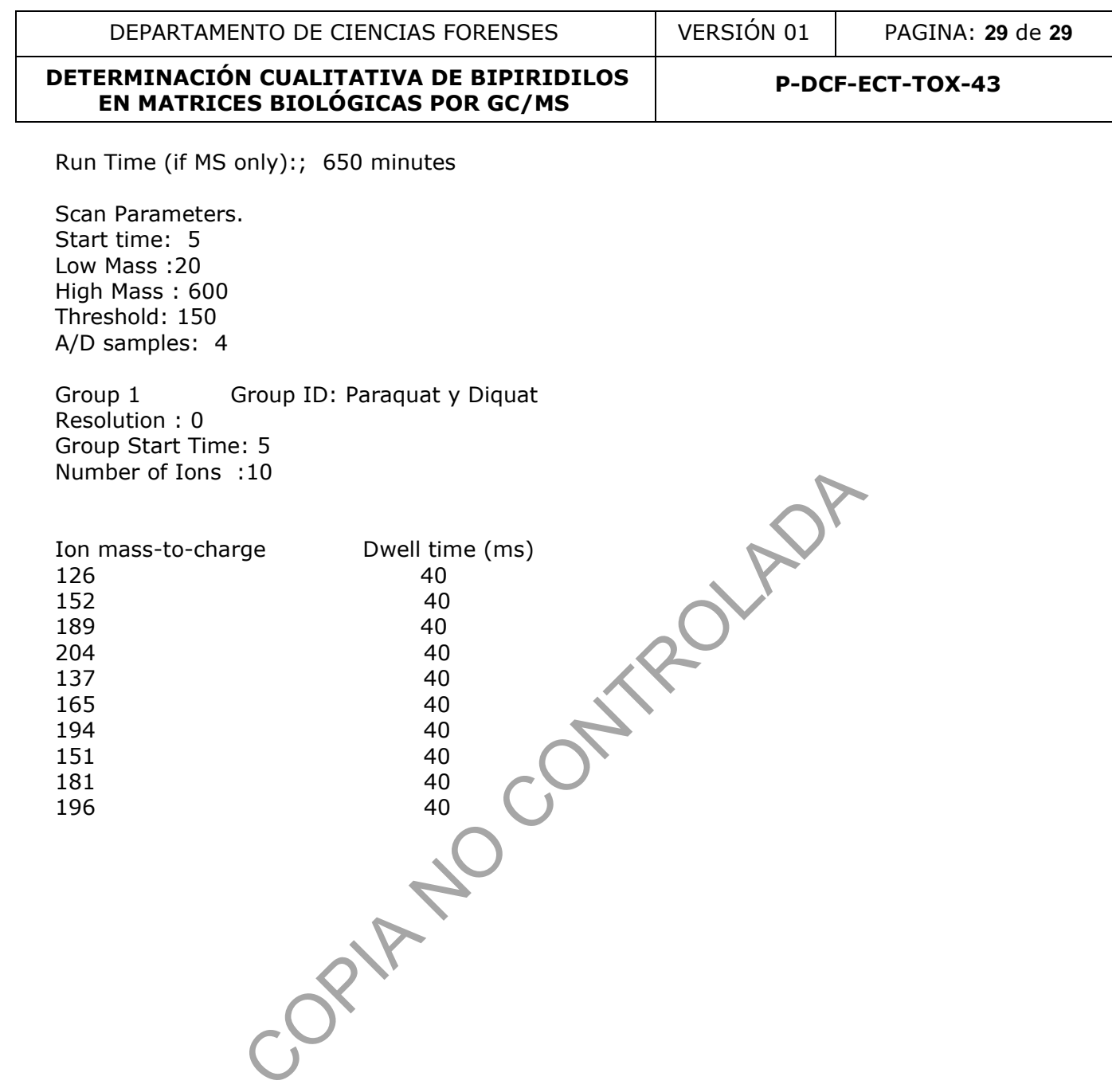